# **ФГАУ «ФИЦТО»**

**Использование оборудования, поставляемого в рамках внедрения Цифровой образовательной среды (ЦОС) и в рамках эксперимента по модернизации начального общего, основного общего, среднего общего образования**

# **Состав оборудования в рамках Федерального проекта**  «Цифровая образовательная среда» (ЦОС)

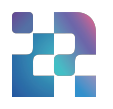

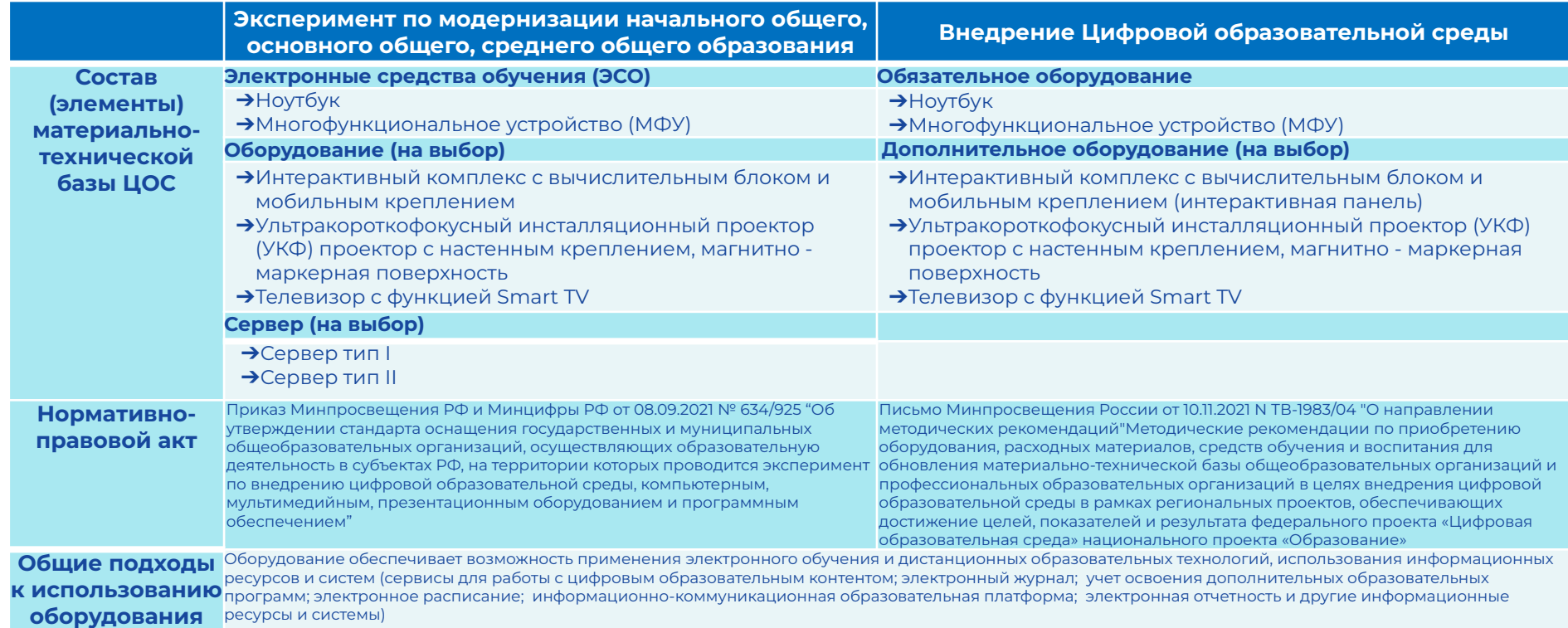

**\*ЭСО - электронное средство обучения -** ноутбук, многофункциональное устройство (МФУ), интерактивный комплекс с вычислительным блоком и мобильным креплением, ультракороткофокусный инсталляционный проектор (УКФ) проектор с настенным креплением и магнитно - маркерной поверхностью, телевизор с функцией Smart TV. 2 Использование элементов материально-технической базы ЦОС, приобретенных в рамках внедрения ЦОС

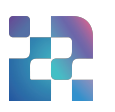

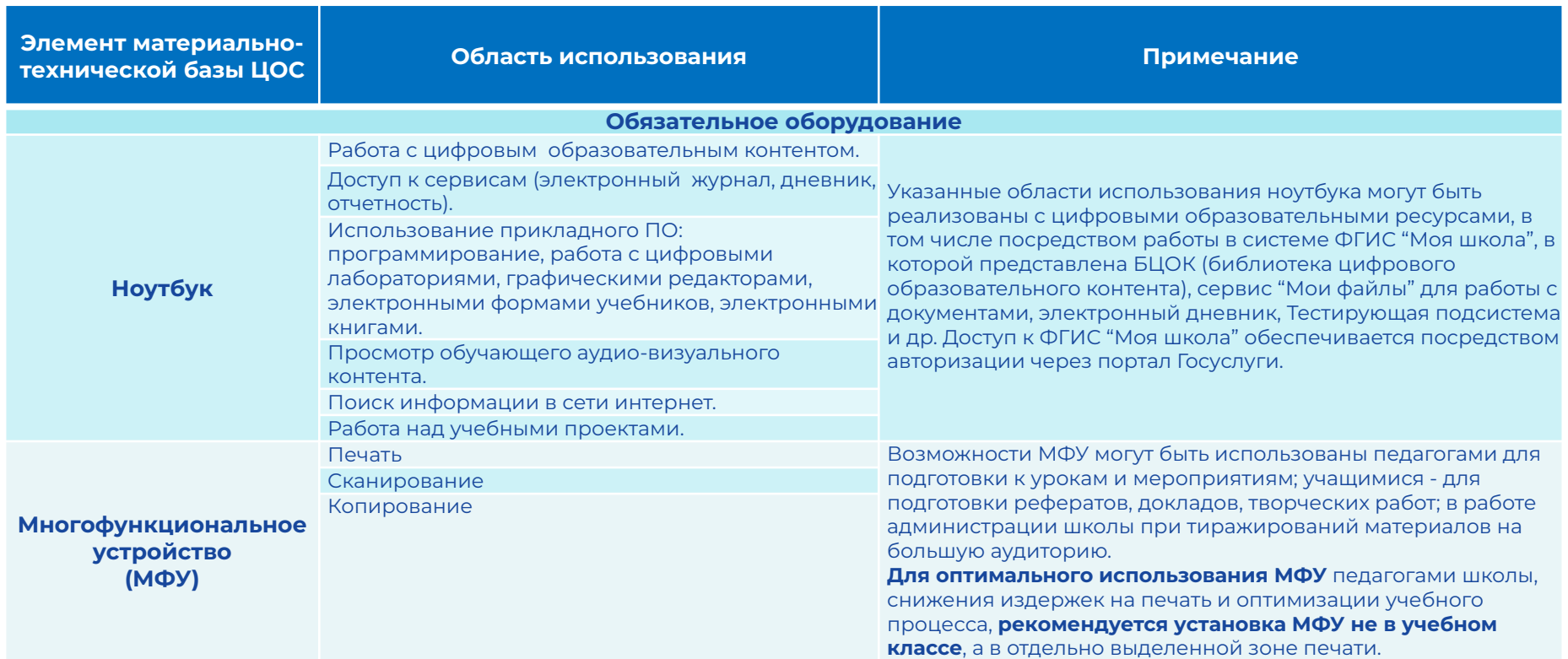

# Использование элементов материально-технической базы ЦОС, приобретенных в рамках внедрения ЦОС

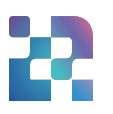

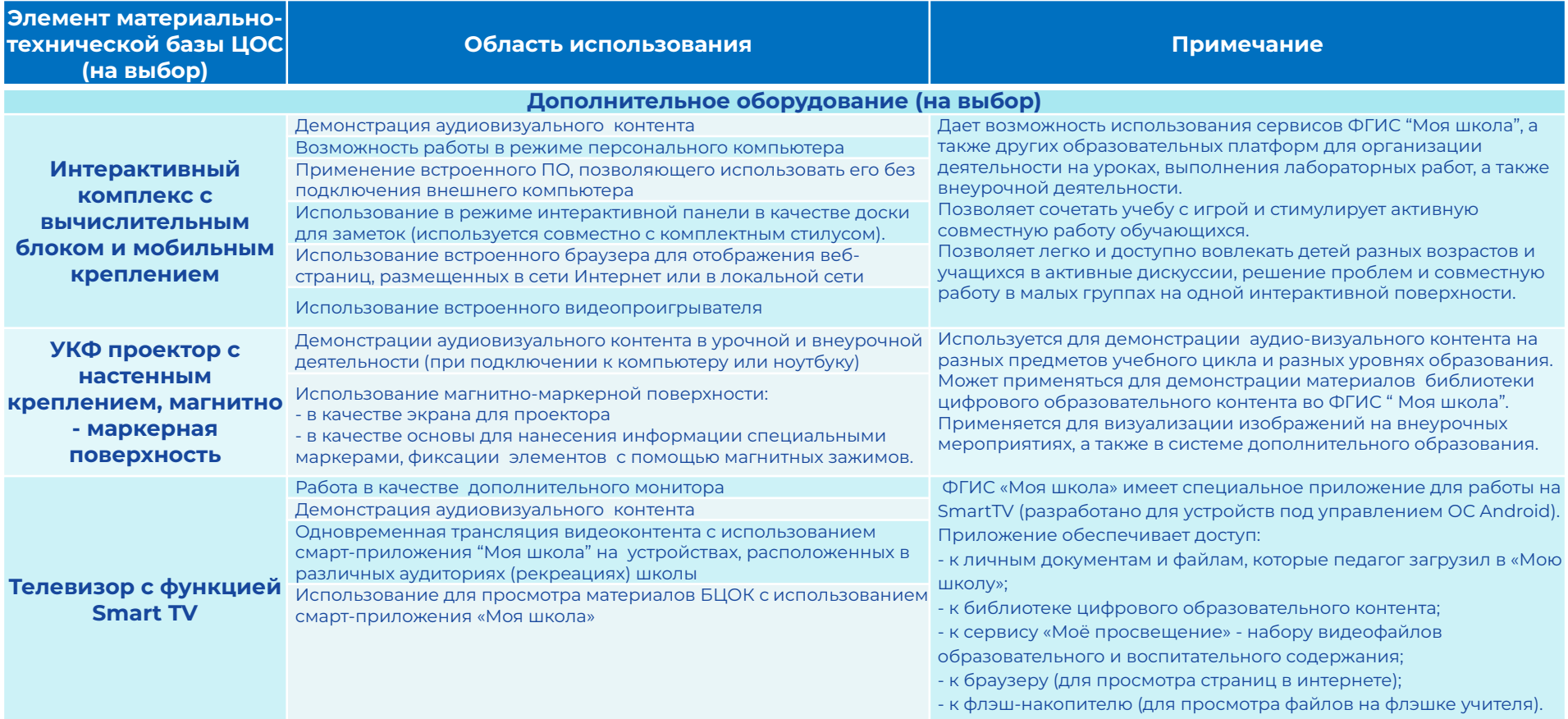

# Использование элементов материально-технической базы ЦОС, приобретенных **в рамках эксперимента по модернизации начального общего, основного общего, среднего общего образования)**

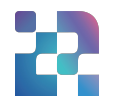

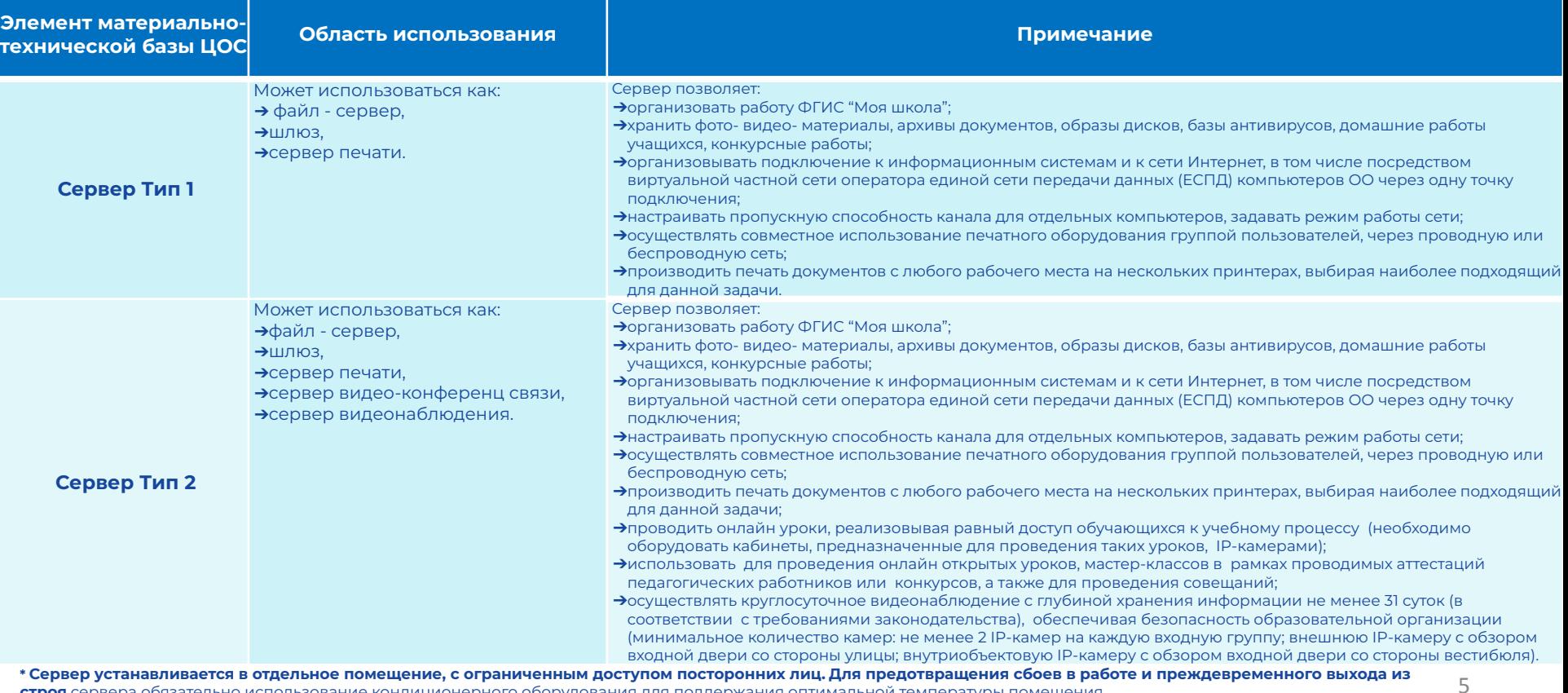

**строя** сервера обязательно использование кондиционерного оборудования для поддержания оптимальной температуры помещения.

\*\* Для выполнения всего спектра поставленных задач **необходимо установить и настроить серверную операционную систему**.

Использование элементов материально-технической базы ЦОС, приобретенных **в рамках эксперимента по модернизации начального общего, основного общего, среднего общего образования)**

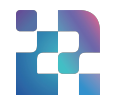

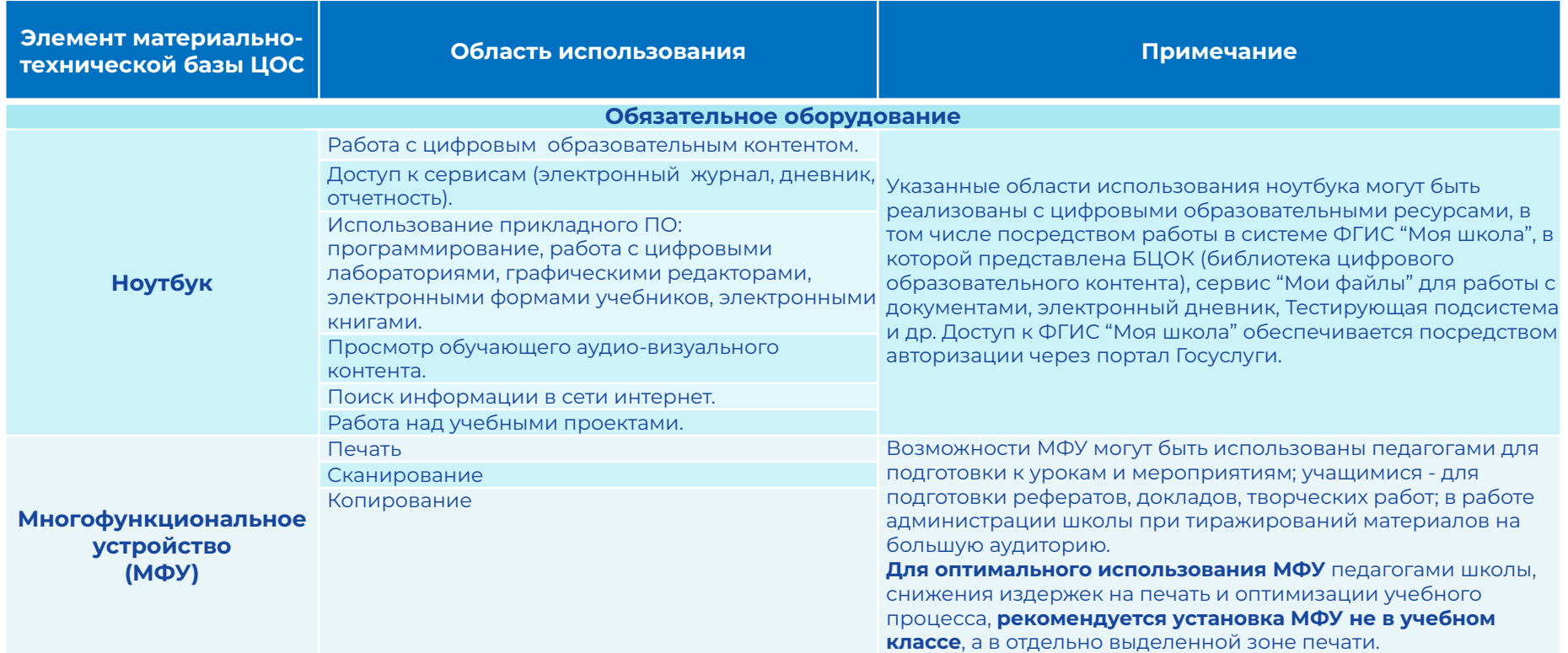

# Использование элементов материально-технической базы ЦОС, приобретенных **в рамках эксперимента по модернизации начального общего, основного общего, среднего общего образования)**

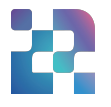

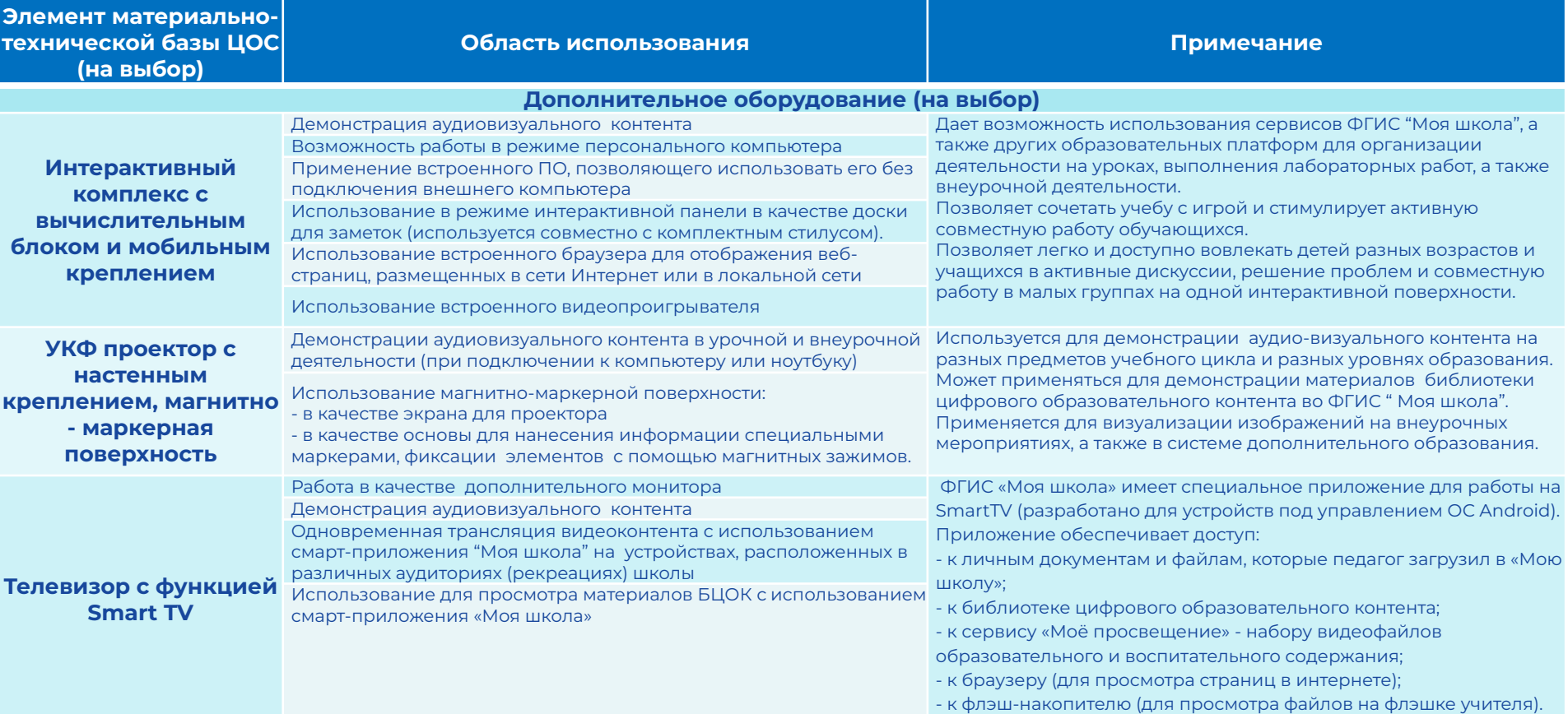

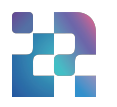

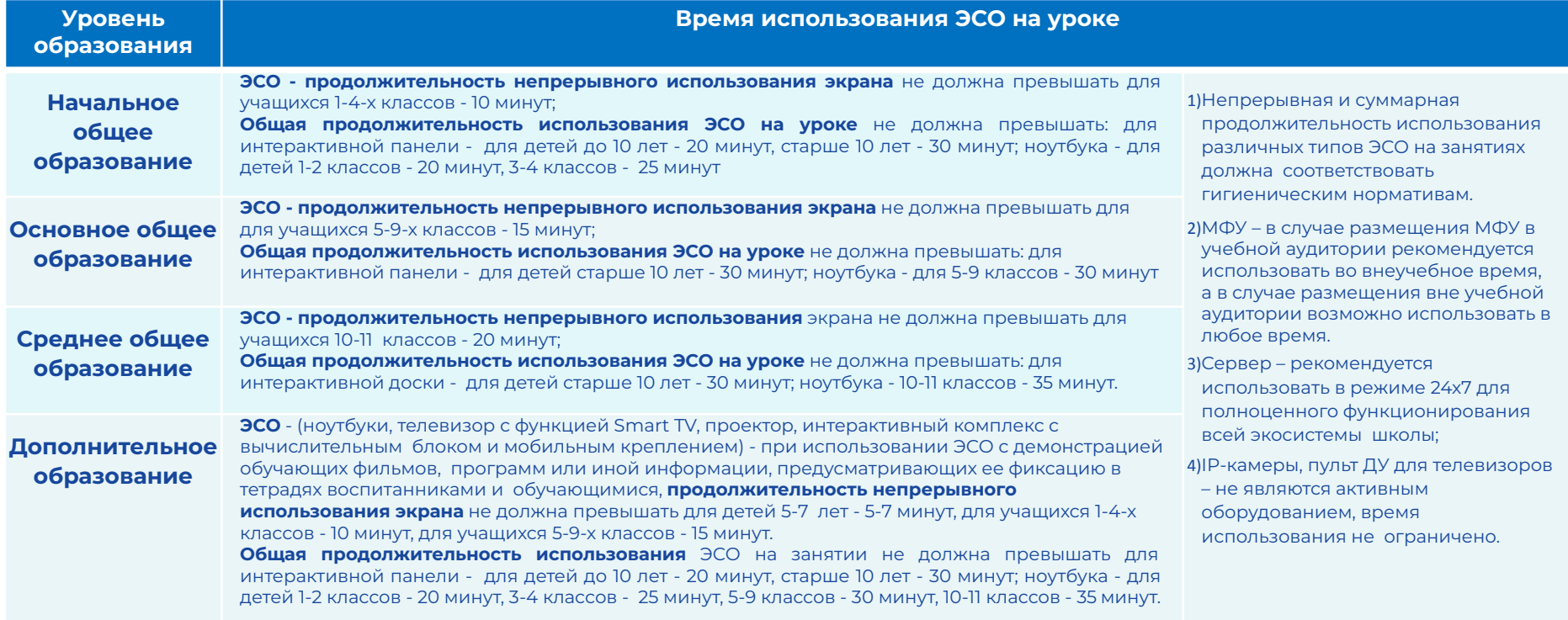

**Ȃри реализации образовательных программ с использованием дистанционных образовательных технологий, электронного обучения расписание занятий составляется с учетом дневной и недельной динамики умственной работоспособности обучающихся и трудности учебных предметов.**

# **Ȃримеры использования** оборудования **на учебных предметах** обязательных предметных областей, указанных в федеральном государственном образовательном стандарте общего образования

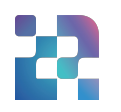

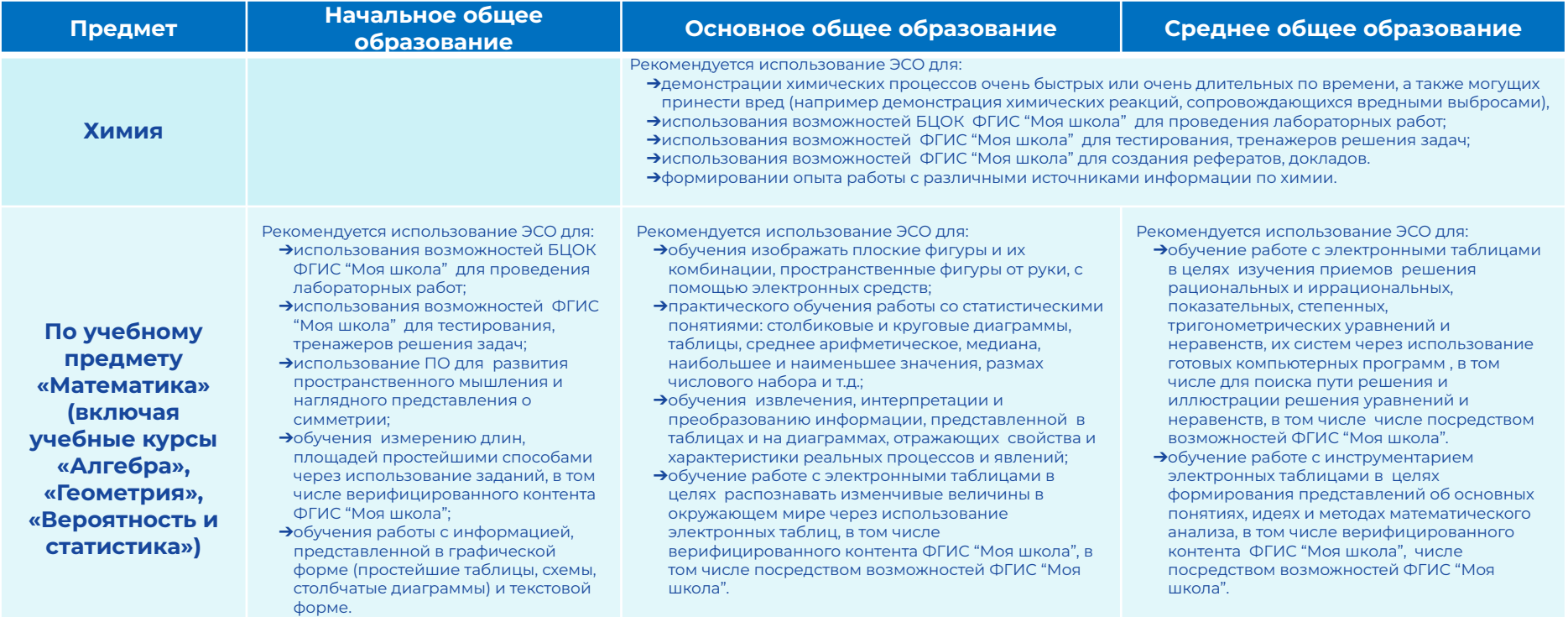

### **Использование оборудования при организации разных видов учебной деятельности обучающихся**

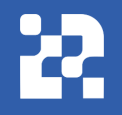

Применение ЭСО во всех видах учебной и внеучебной деятельности рекомендуется делать обоснованным и не вызывающим перегрузки учащихся, используя вариативные подходы к применению ЭСО, руководствуясь нормами СанПин, особенно во внеурочной деятельности.

\*рекомендуется использовать возможности ФГИС "Моя школа" для разных видов учебной и внеучебной деятельности

#### **Семинар**

использование ЭСО для самостоятельного поиска информации и изучения материала с последующем обсуждением.

### **Лабораторная работа**

использование ЭСО, например, при фиксации полученных результатов в виде схем, таблиц, предъявления полученных результатов с помощью проекционного оборудования

### **Практикум**

практическая работа, которую дети выполняют на уроке, разделившись на пары или группы по 3-4 человека.

использование ЭСО при организации групповой работы через виртуальные практикумы, интерактивные задания

# **ȁбратная связь по системе «ǿоя школа»**

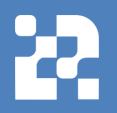

# **Служба технической поддержки: [support@myschool.edu.ru](mailto:support@myschool.edu.ru)**

**Горячая линия: 8 800 505-47-16**

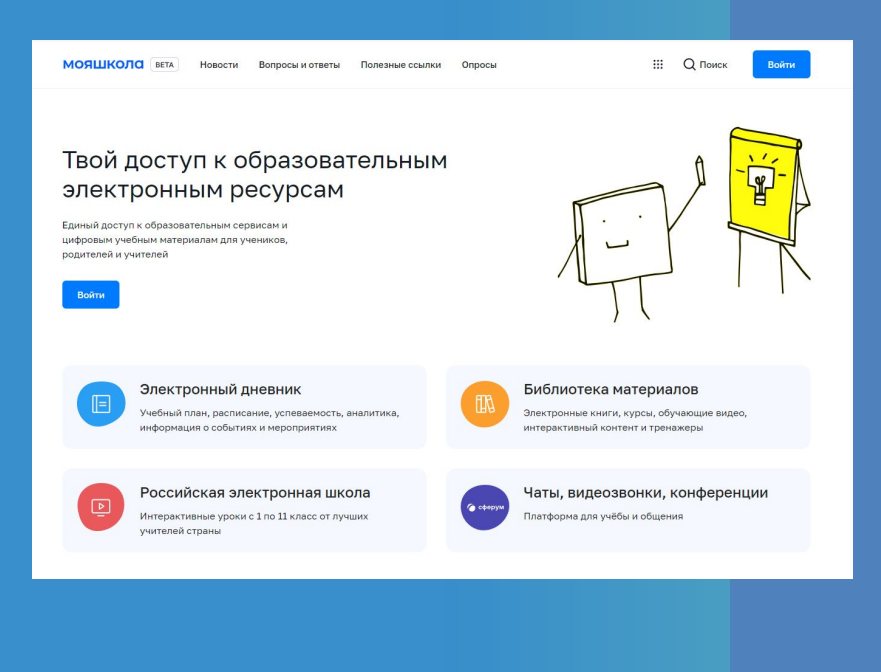